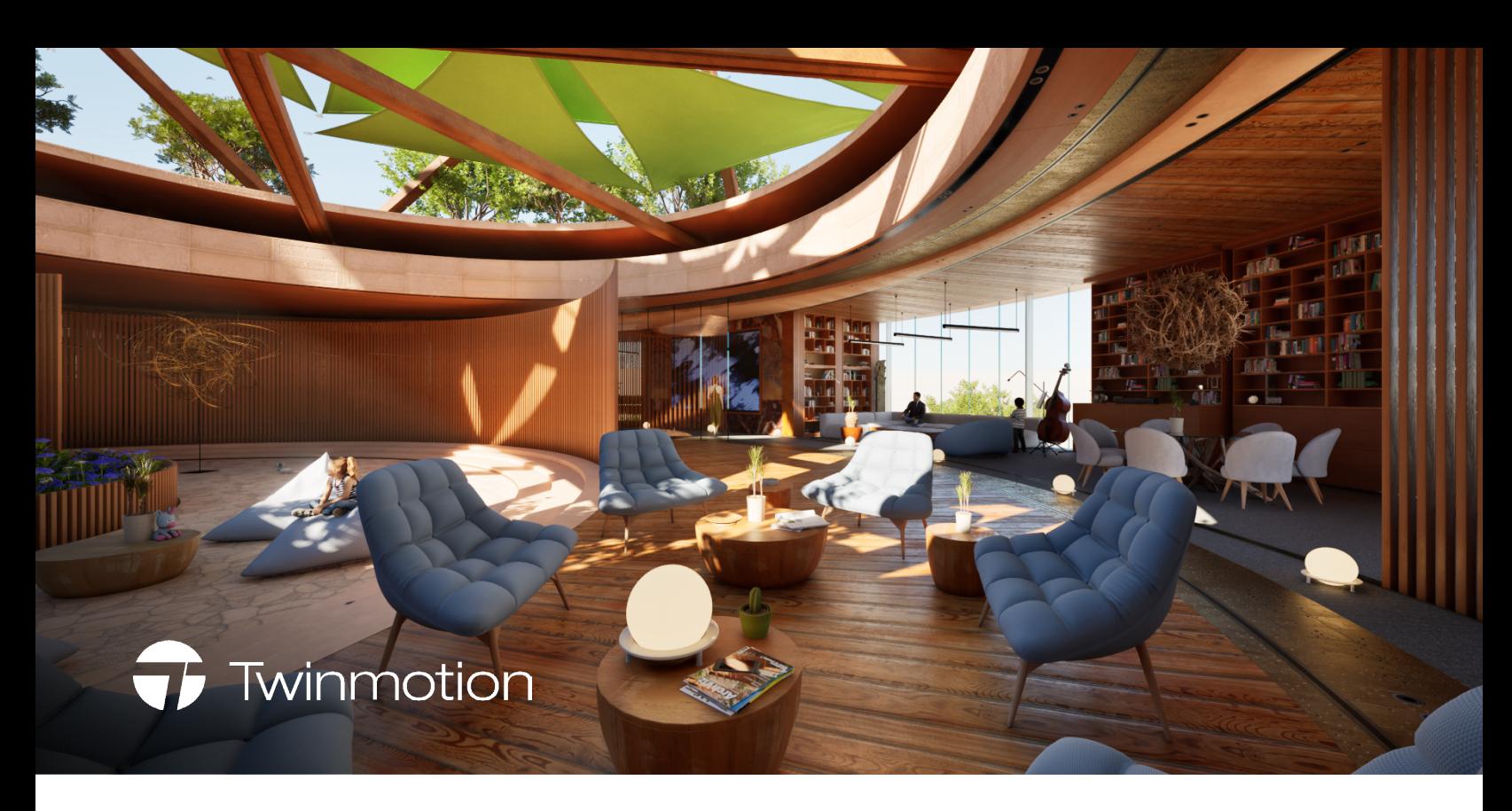

## Unreal Engine vs Twinmotion

## **Product comparison**

While Twinmotion is built on Unreal Engine, and the two products do have some similarities, they each have different strengths and roles to play. Here are some key differences.

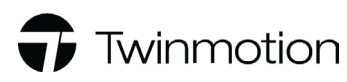

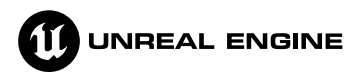

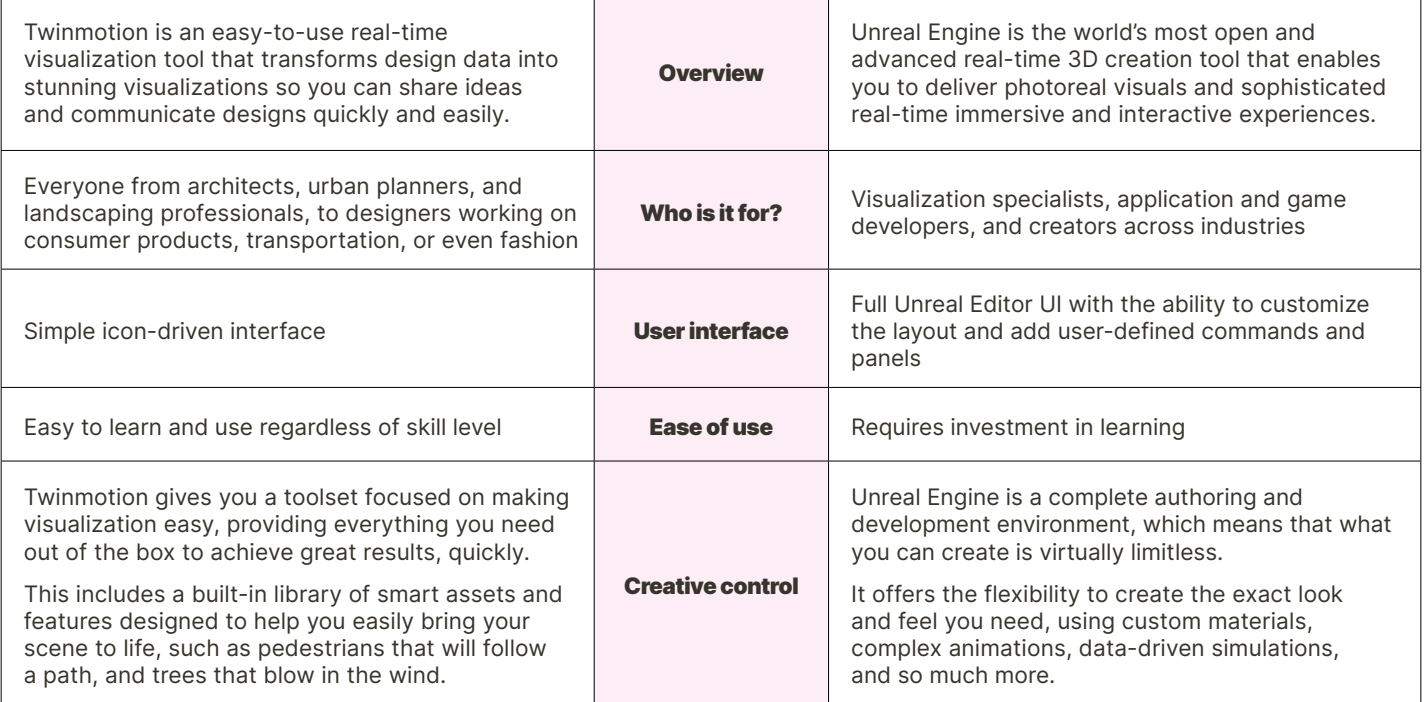

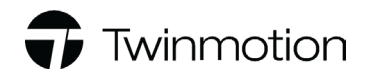

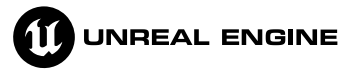

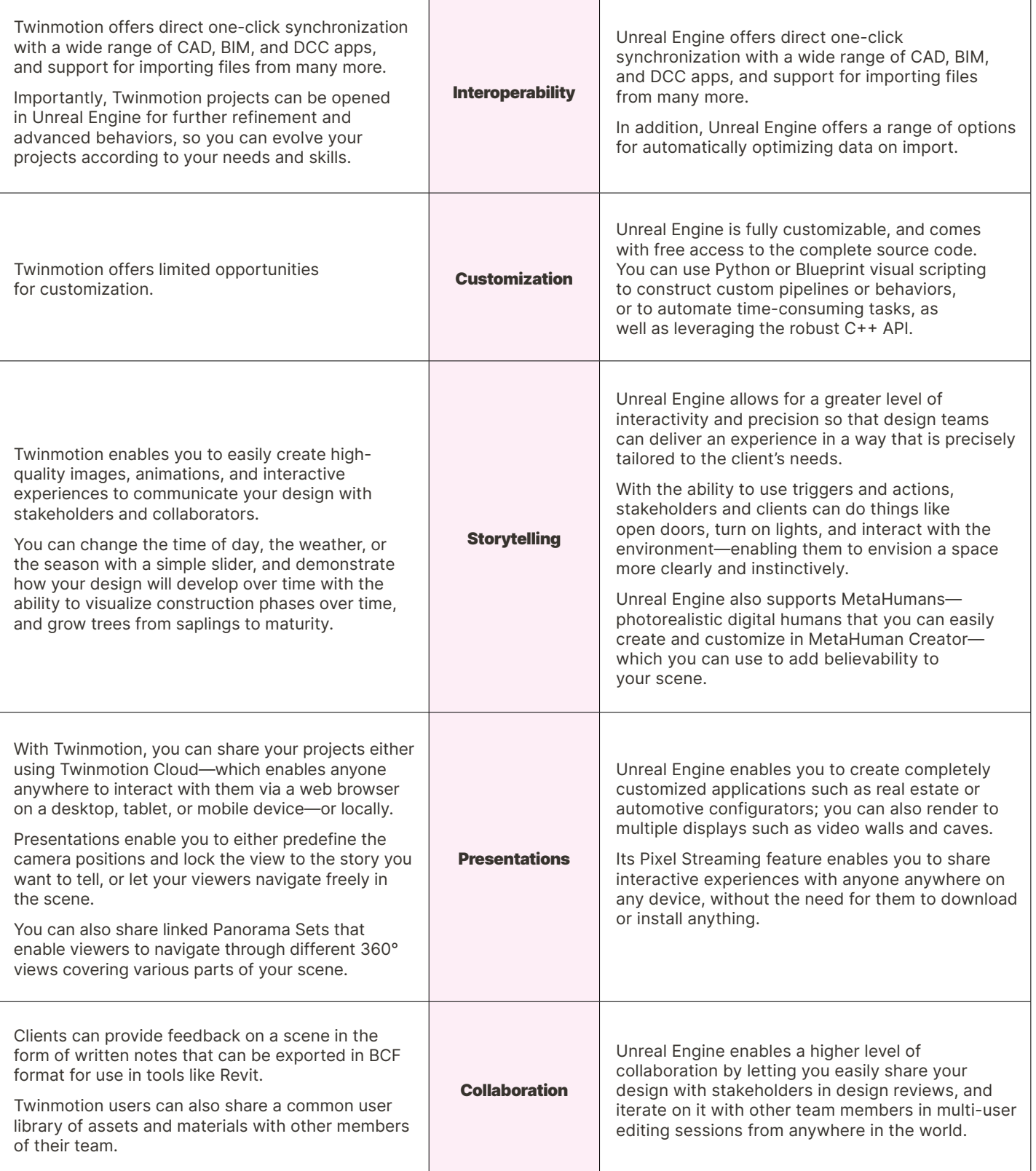

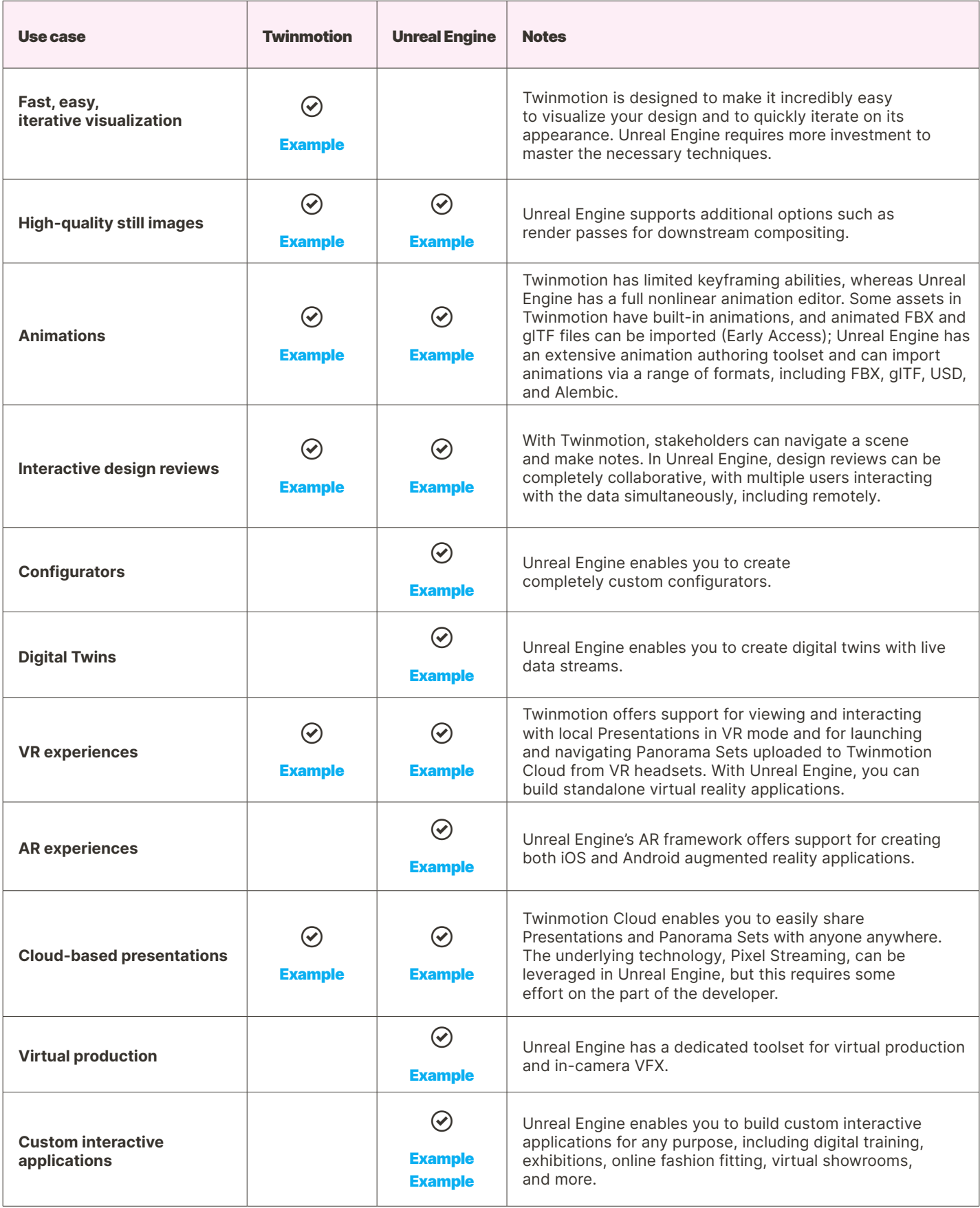

**Learn more or download on the** [Unreal Engine](https://www.unrealengine.com/en-US) **and** [Twinmotion](https://www.twinmotion.com/en-US) **websites.**